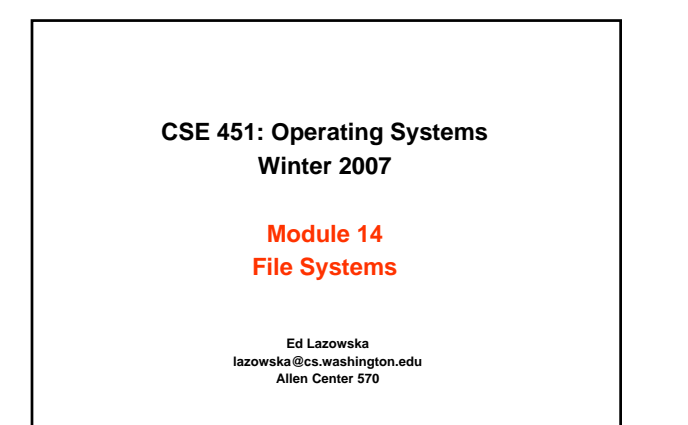

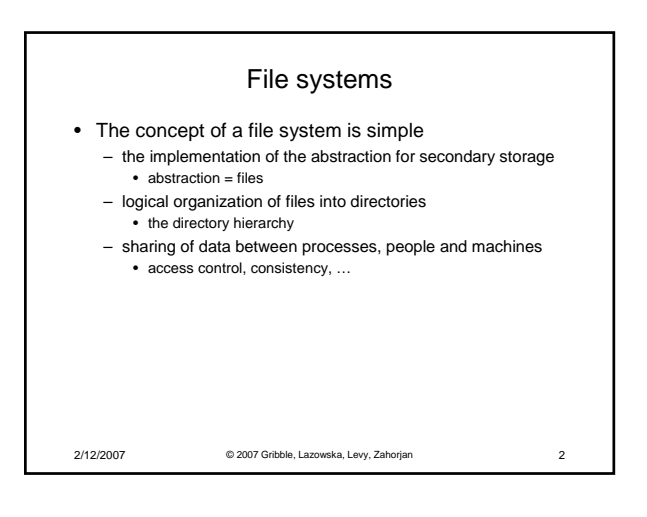

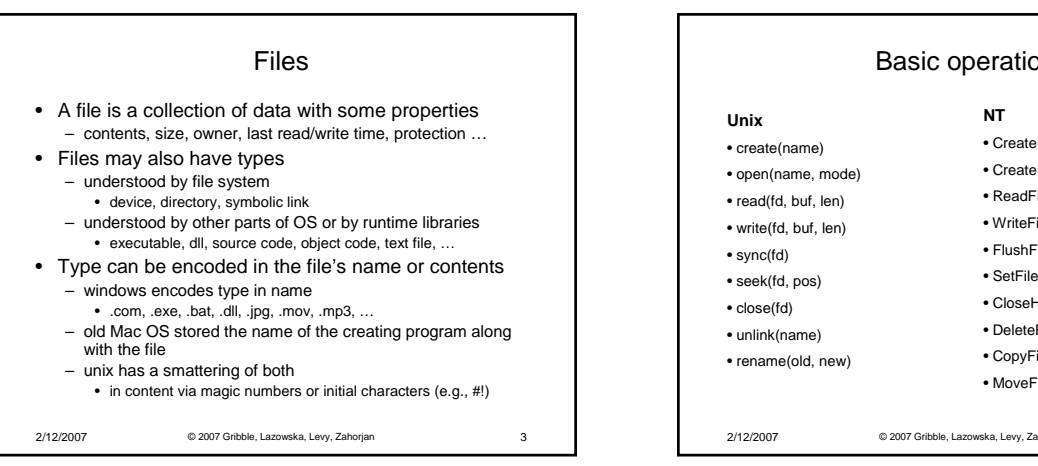

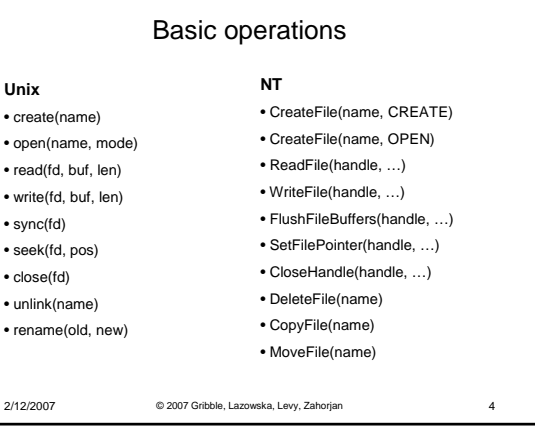

## File access methods • Some file systems provide different access methods that specify ways the application will access data – sequential access • read bytes one at a time, in order – direct access • random access given a block/byte # – record access

- file is array of fixed- or variable-sized records
- indexed access
- FS contains an index to a particular field of each record in a file
- apps can find a file based on value in that record (similar to DB) • Why do we care about distinguishing sequential from
	- direct access?
	- what might the FS do differently in these cases?

2/12/2007 © 2007 Gribble, Lazowska, Levy, Zahorjan 5

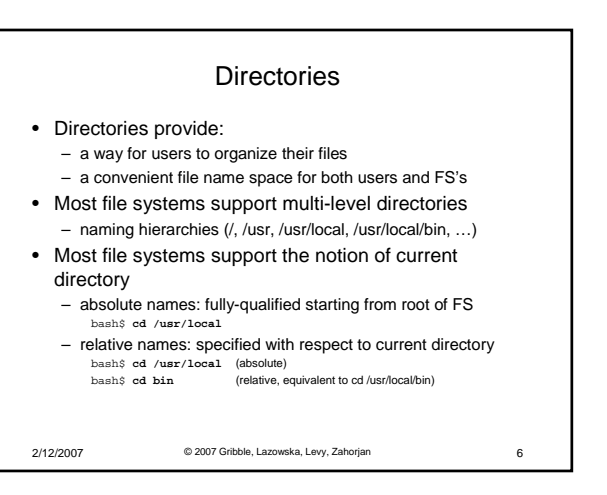

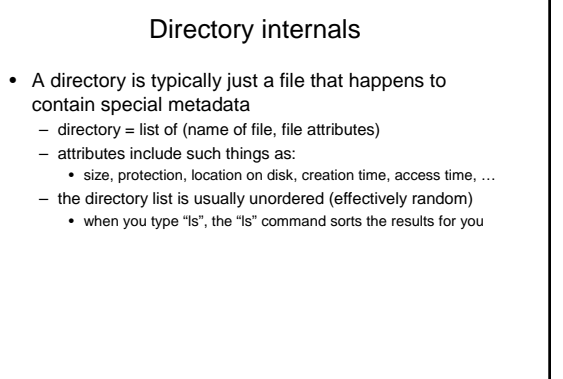

2/12/2007 © 2007 Gribble, Lazowska, Levy, Zahorjan 7

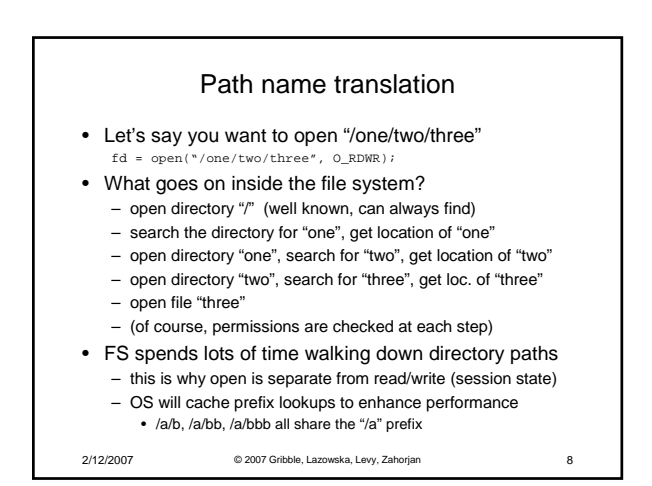

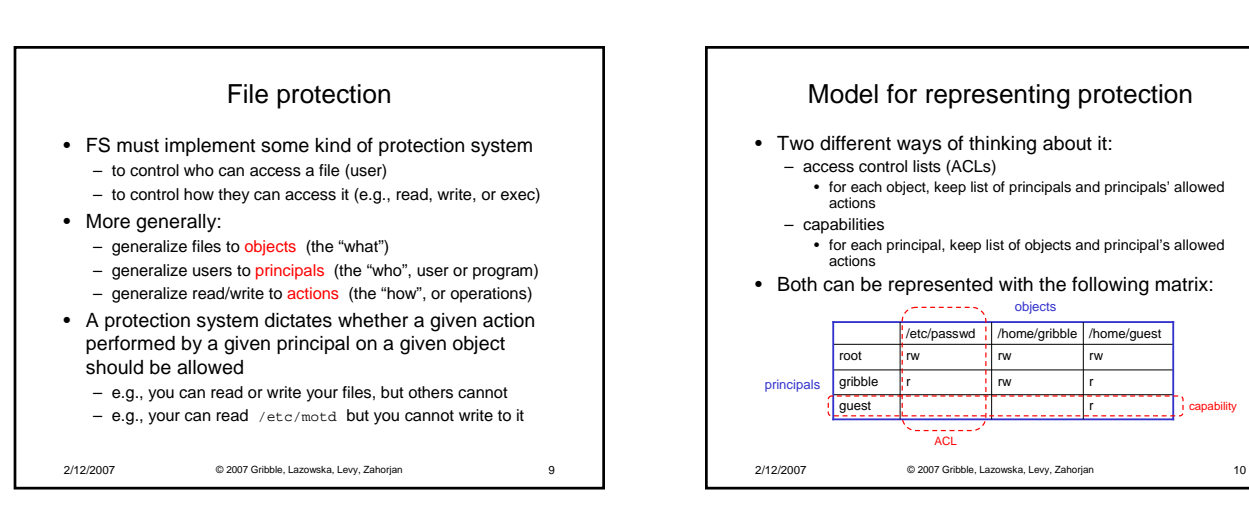

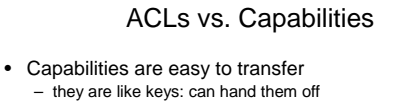

- they make sharing easy
- ACLs are easier to manage
	- object-centric, easy to grant and revoke
		- to revoke capability, need to keep track of principals that have it
	- hard to do, given that principals can hand off capabilities
- ACLs grow large when object is heavily shared
	- can simplify by using "groups"
		- put users in groups, put groups in ACLs you are all in the "VMware powerusers" group on Win2K
	- additional benefit
		-
		- change group membership, affects ALL objects that have this group in its ACL

2/12/2007 © 2007 Gribble, Lazowska, Levy, Zahorjan 11

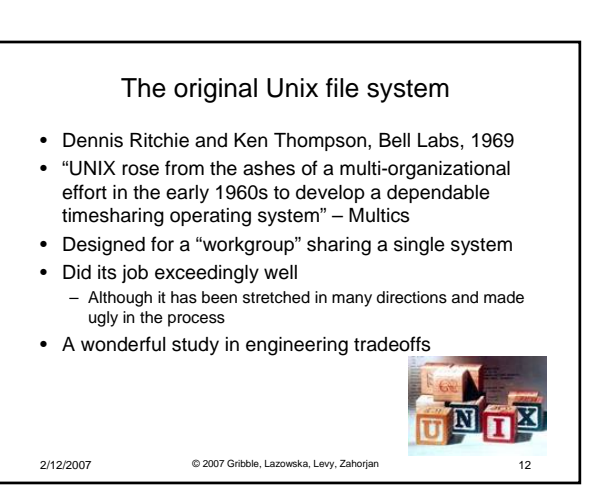

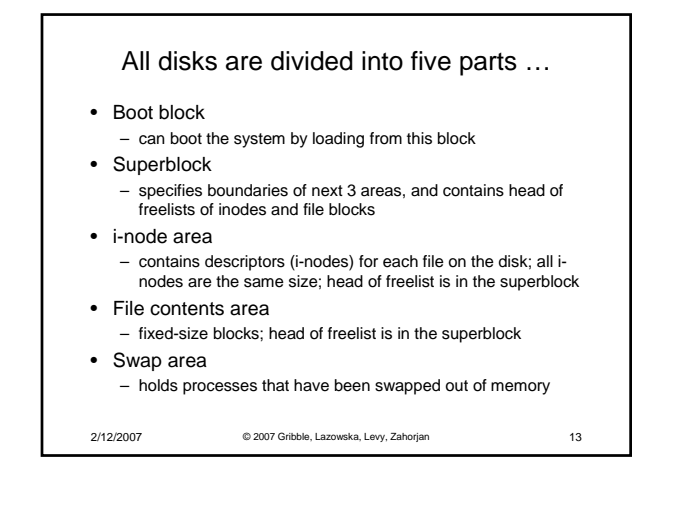

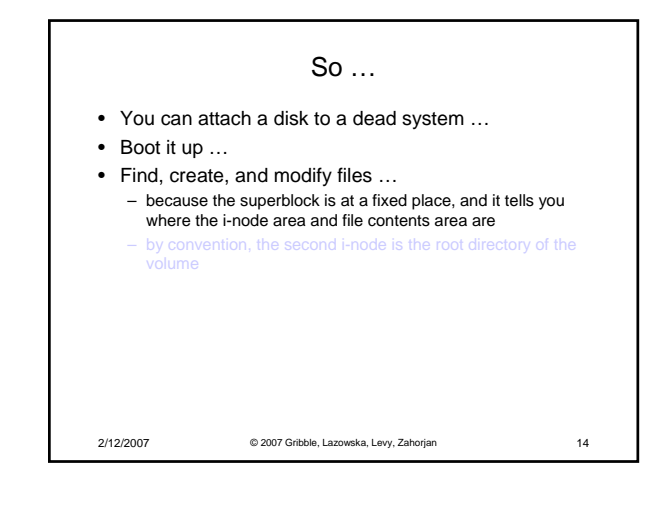

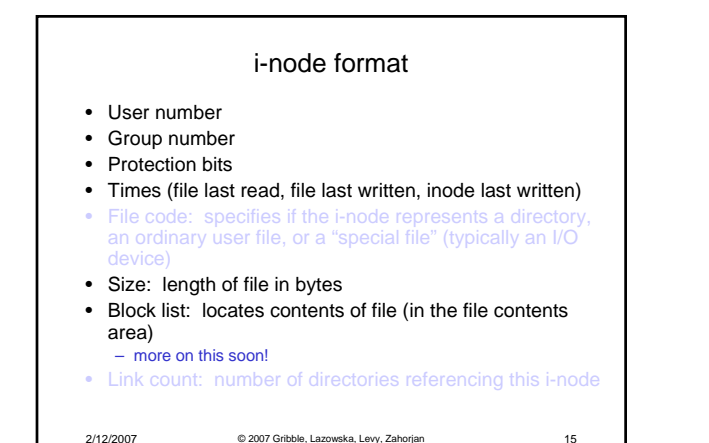

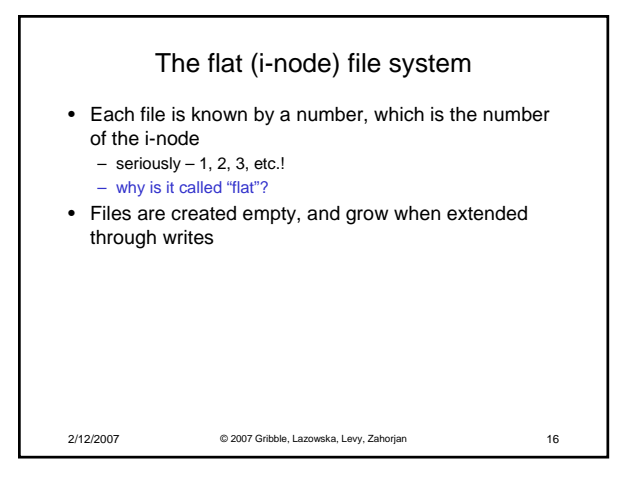

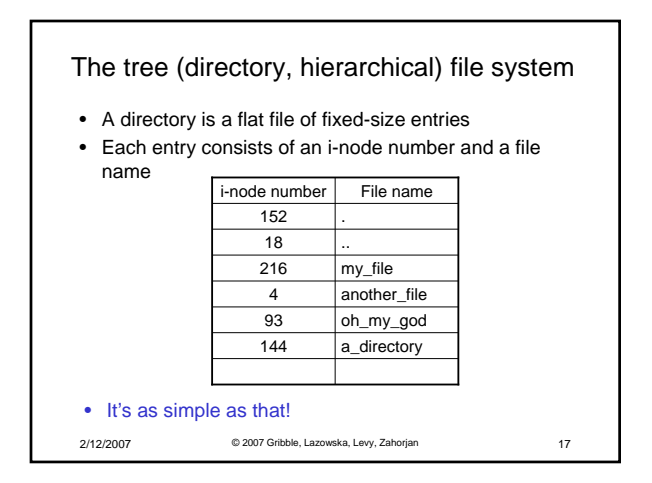

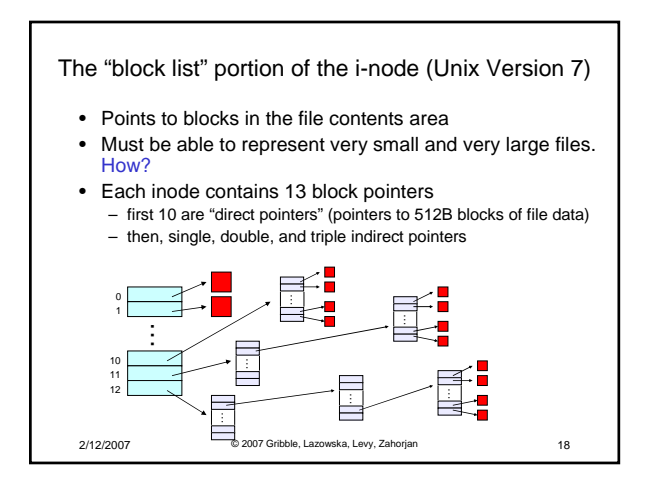

## So …

- Only occupies 13 x 4B in the i-node
- Can get to  $10 \times 512B = a 5120B$  file directly – (10 direct pointers, blocks in the file contents area are 512B)
- Can get to 128 x 512B = an additional 65KB with a single indirect reference
	- (the 11<sup>th</sup> pointer in the i-node gets you to a 512B block in the file contents area that contains 128 4B pointers to blocks holding file data)
- Can get to  $128 \times 128 \times 512B =$  an additional 8MB with a double indirect reference – (the 12<sup>th</sup> pointer in the i-node gets you to a 512B block in the file contents area that contains 128 4B pointers to 512B blocks in the file contents area that contain 128 4B pointers
- 2/12/2007 © 2007 Gribble, Lazowska, Levy, Zahorjan 19 to 512B blocks holding file data)

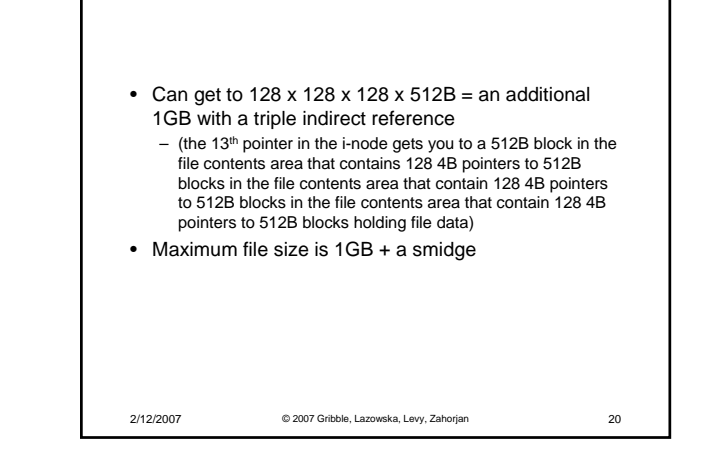

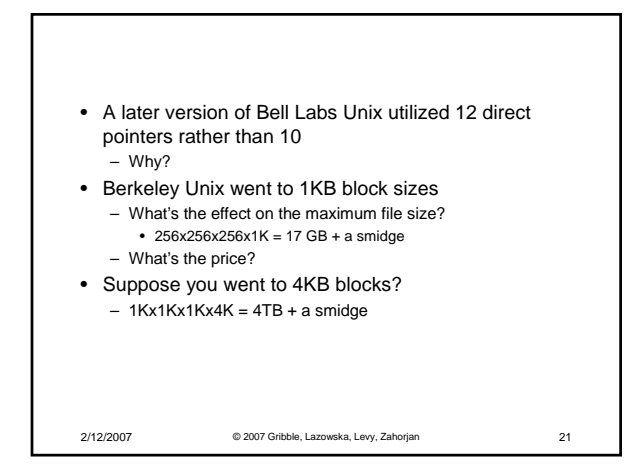

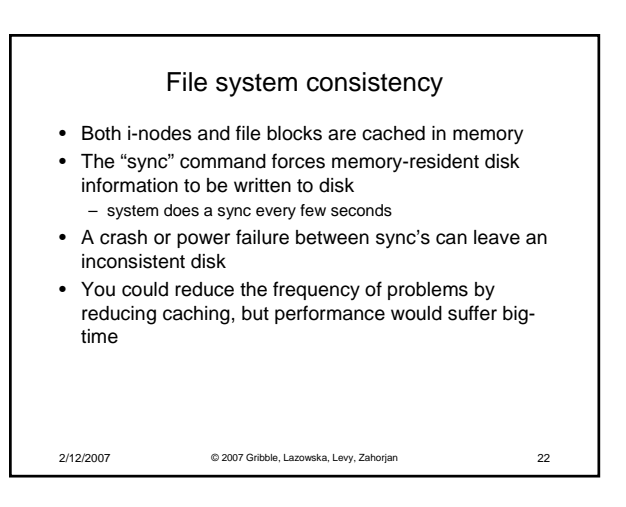

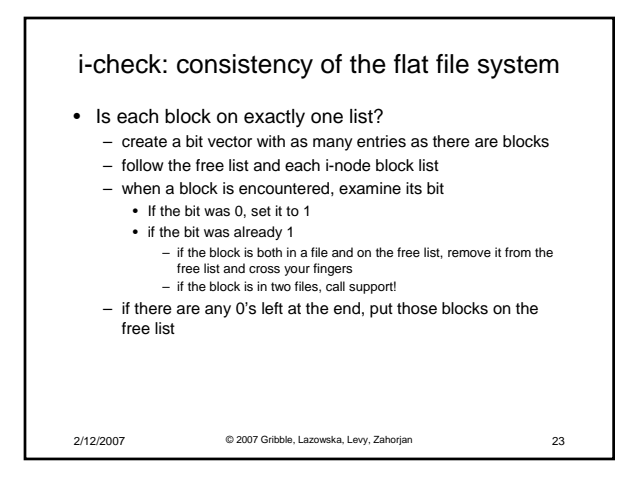

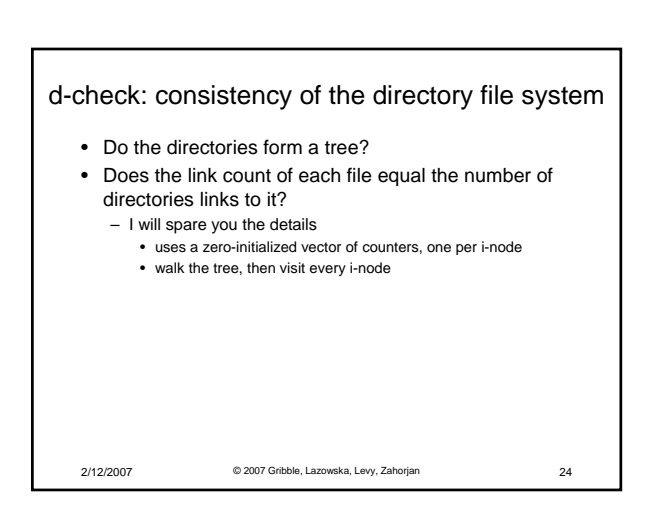

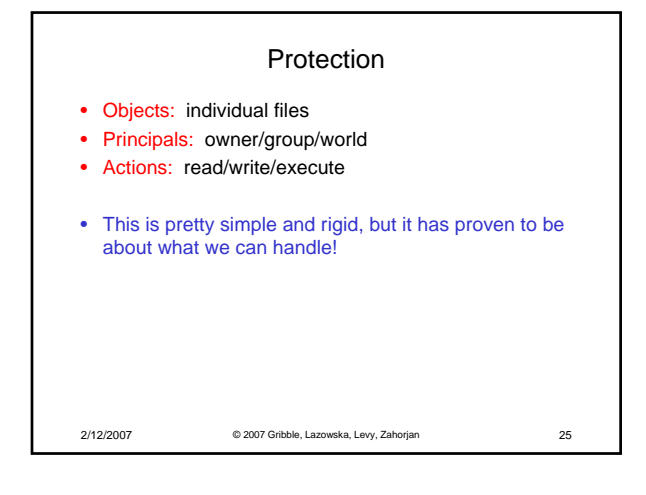

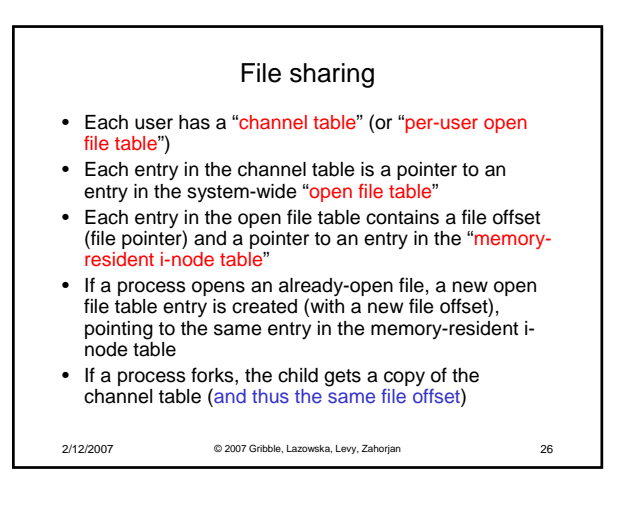

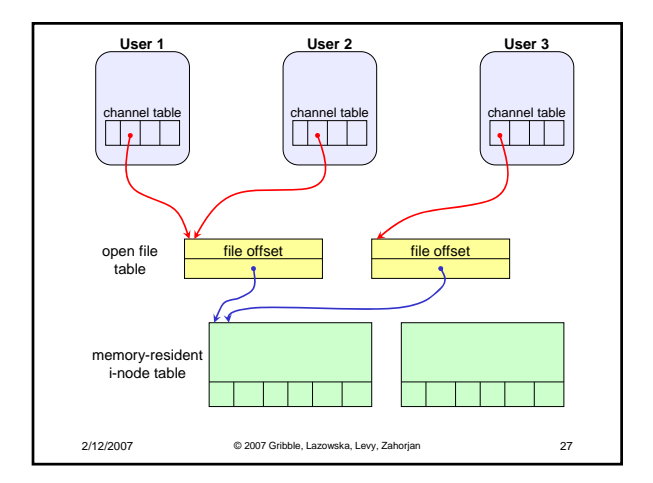